### **Meldung von Vogelfunden**

Aufgrund des Nachweises der Geflügelpest im Rhein-Neckar-Kreis bittet das Landratsamt Rhein-Neckar-Kreis alle Bürgerinnen und Bürger, verendet aufgefundene Vögel dem Veterinäramt und Verbraucherschutz im Landratsamt Rhein-Neckar-Kreis, der jeweiligen Gemeinde oder der Polizei unter Angabe des Fundorts zu melden. Die toten Vögel sollen nicht berührt oder bewegt werden. Grundsätzlich gilt die Geflügelpest als potenziell gefährlich für Menschen, jedoch sind Ansteckungen extrem selten.

Unterschiedliche Vogelarten sind unterschiedlich empfänglich für eine Infektion mit dem Erreger der Geflügelpest. Anbei Informationen bezüglich der Vogelarten, die sich in Deutschland besonders häufig mit Geflügelpest infizieren.

**Entenvögel**

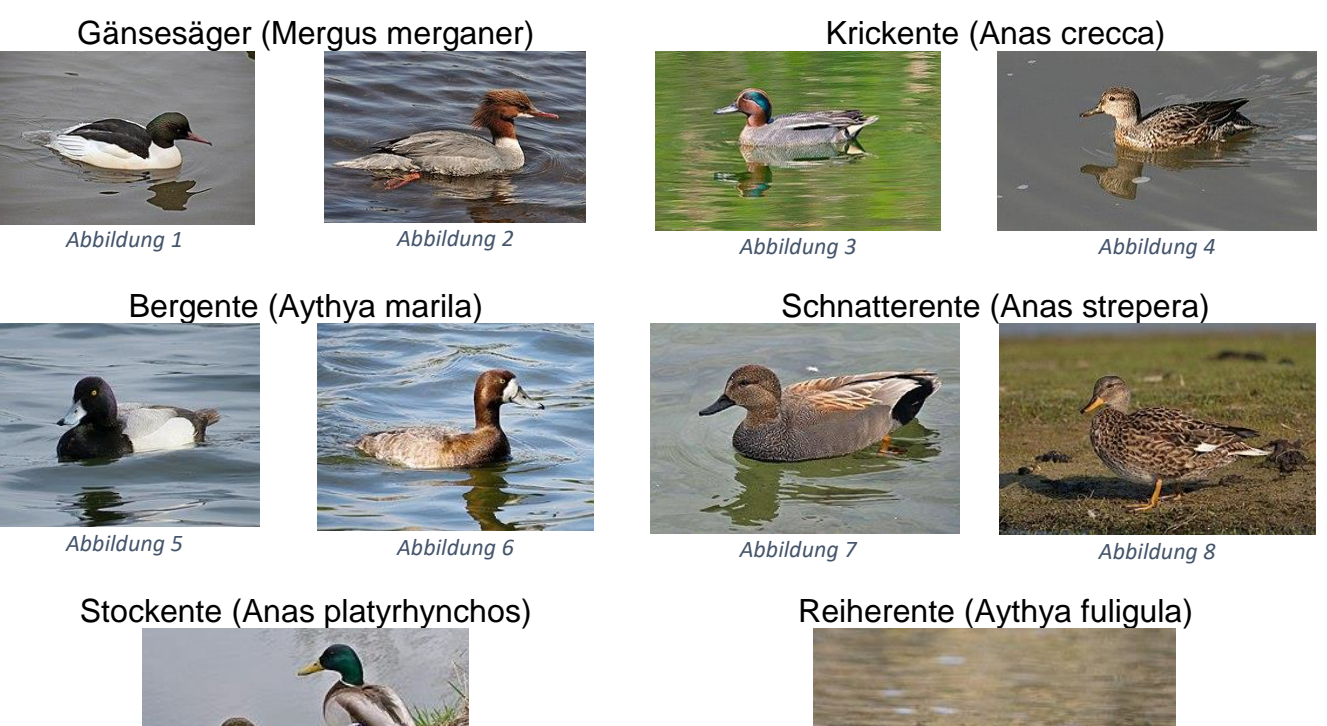

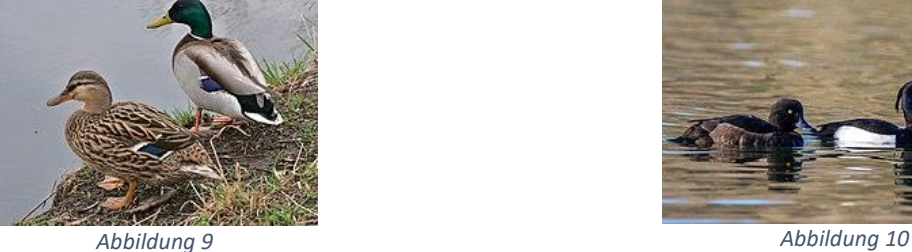

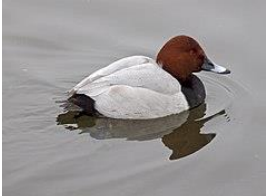

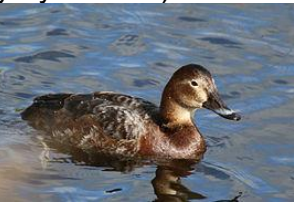

*Abbildung 11 Abbildung 12 Abbildung 13 Abbildung 14*

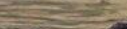

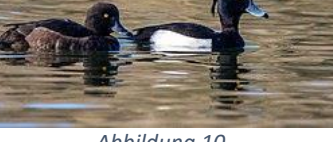

Tafelente (Aythya ferina) Trauerente (Melanitta nigra)

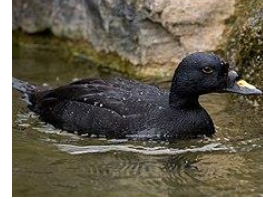

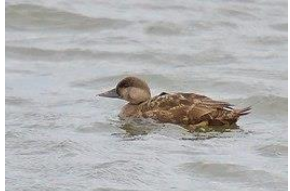

## **Möwen**

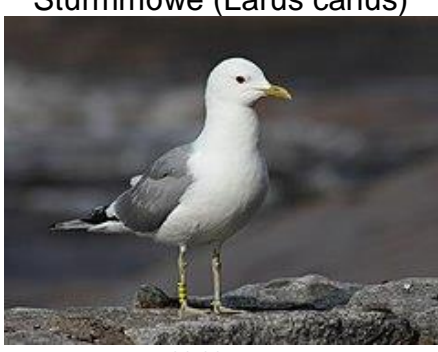

Sturmmöwe (Larus canus) Silbermöwe (Larus argentatus)

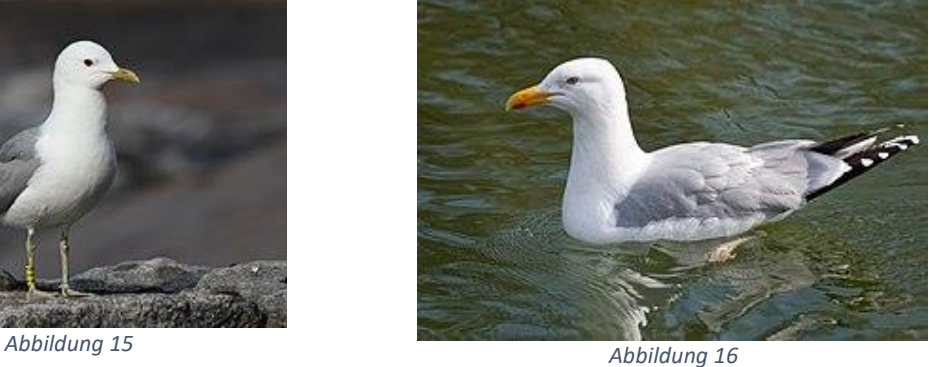

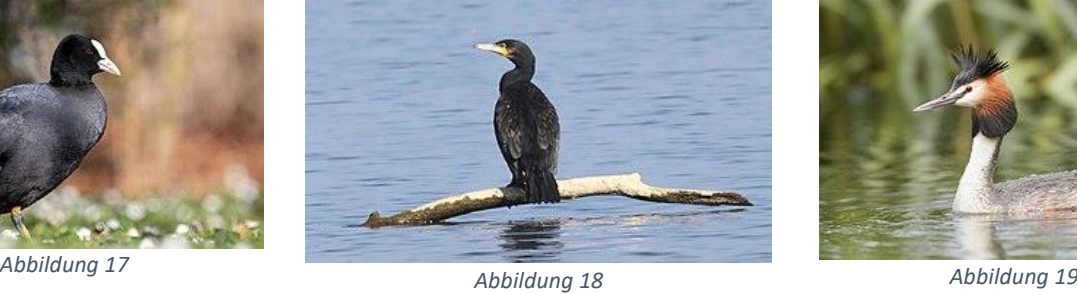

## **Rallen Ruderfüsser Lappentaucher**

Blässhuhn (Fulica atra) Kormoran (Phalacrocorax carbo) Haubentaucher (Podiceps cristatus)

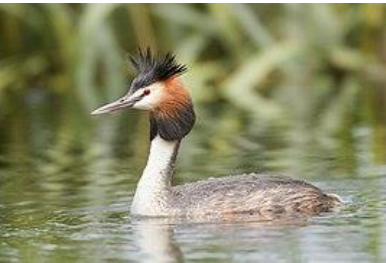

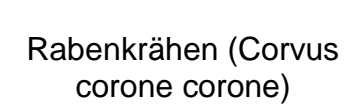

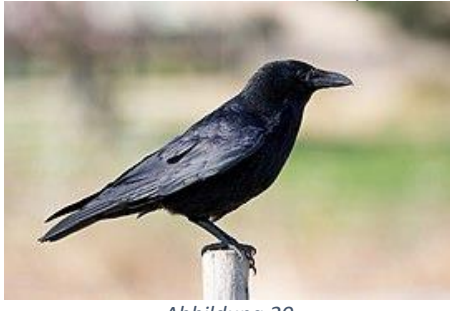

Nebelkrähe (Corvus corone cornix)

**Rabenvögel**

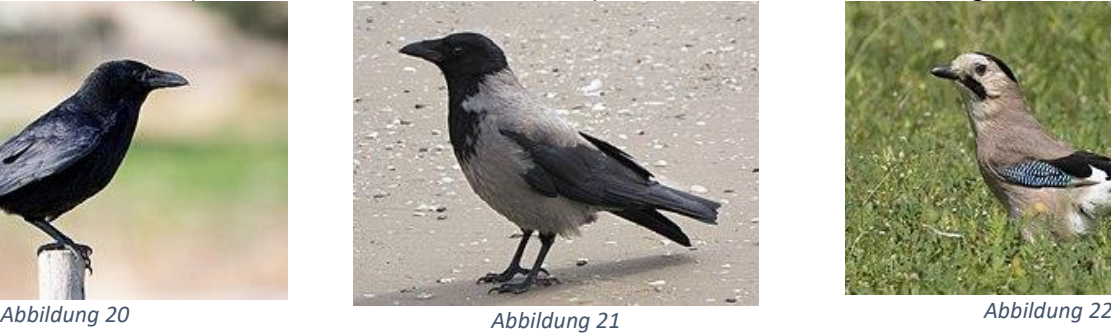

Eichelhäher (Garrulus glandarius)

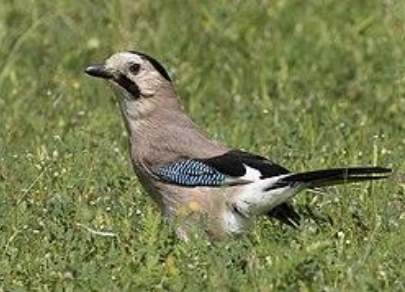

# **Greifvögel**

**Eulen**

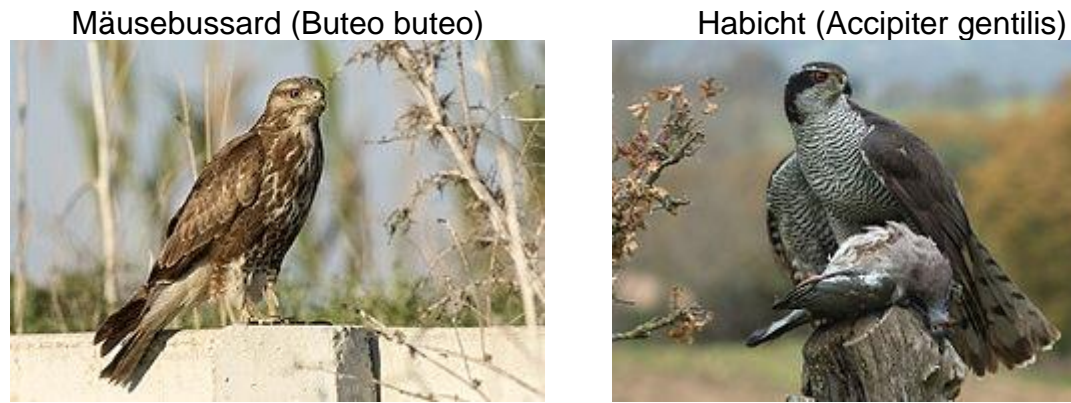

*Abbildung 23 Abbildung 24*

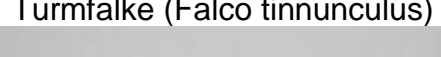

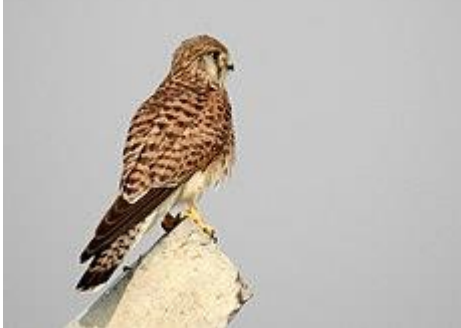

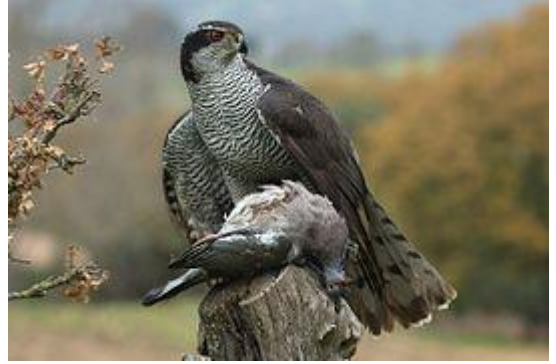

Turmfalke (Falco tinnunculus) Wanderfalke (Falco peregrinus)

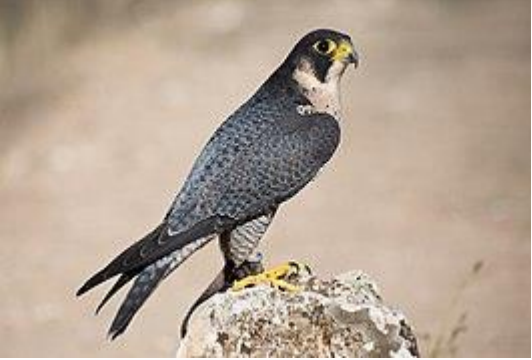

*Abbildung 25 Abbildung 26*

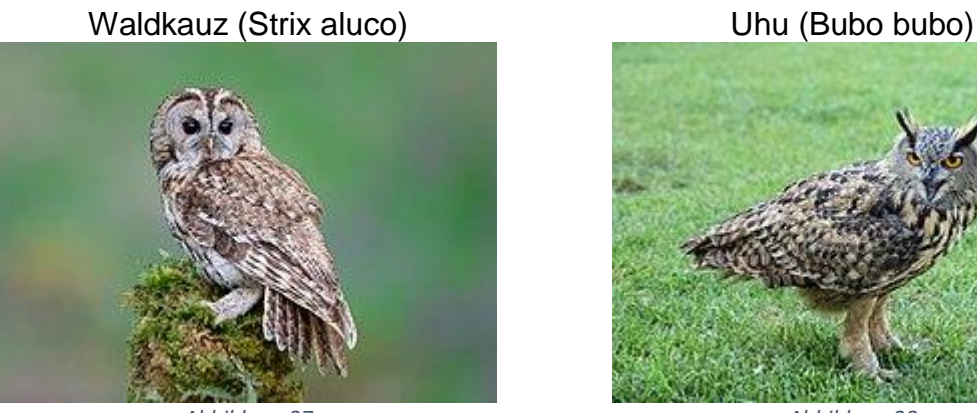

*Abbildung 27 Abbildung 28*

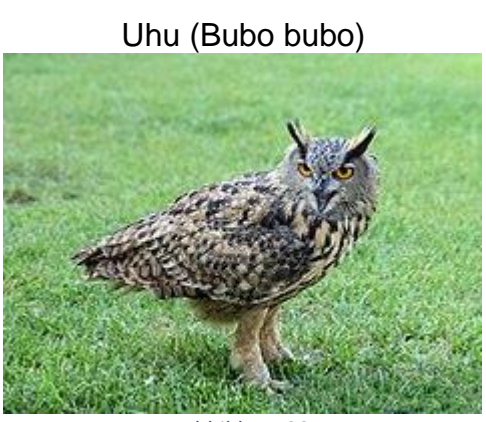

# **Schreitvögel**

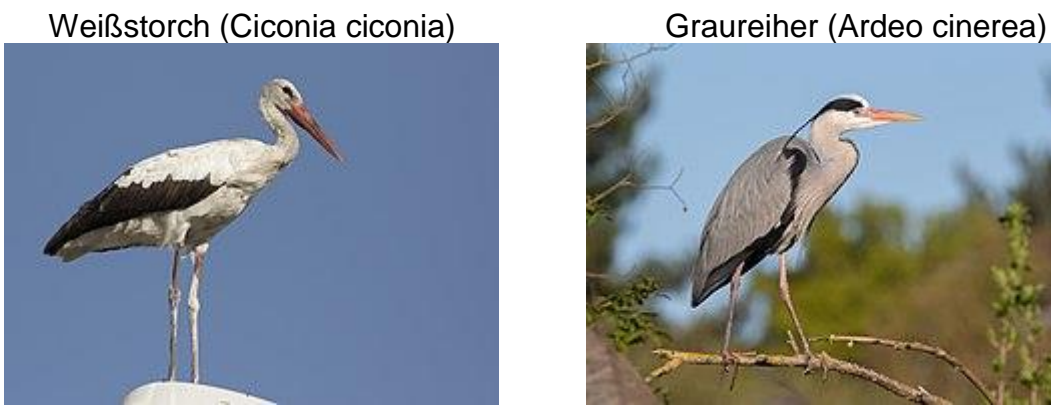

*Abbildung 29 Abbildung 30*

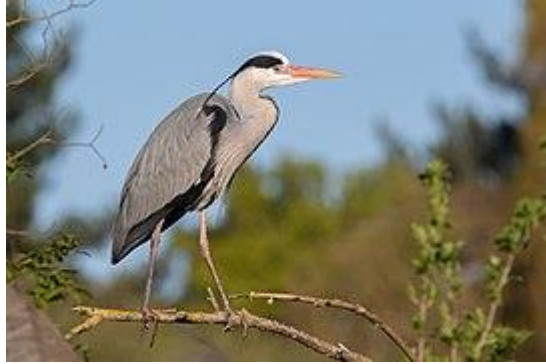

*Abbildung 31*

**Schwäne**

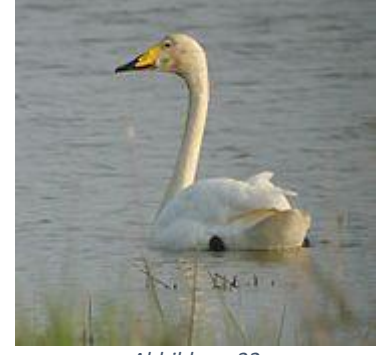

Höckerschwan (Cygnus olor) Singschwan (Cygnus cygnus) Zwergschwan (Cygnus bewickii)

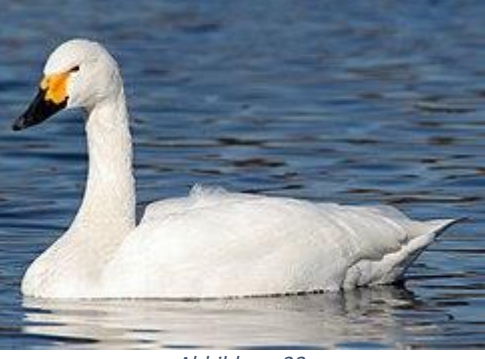

*Abbildung 32 Abbildung 33*

## **Gänse**

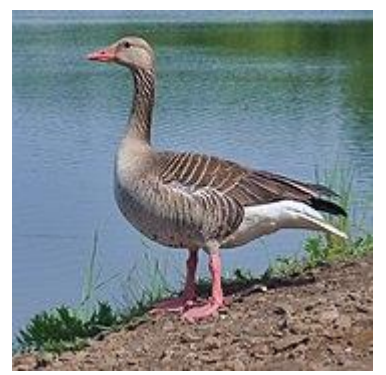

## Graugans (Anser anser) Kanadagans (Branta canadensis) Weißwandengans

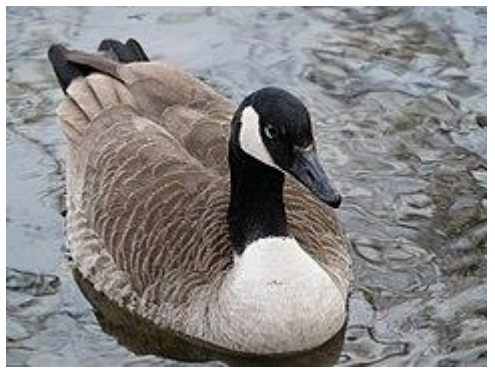

*Abbildung 34 Abbildung 35 Abbildung 36*

(Branta leucopsis)

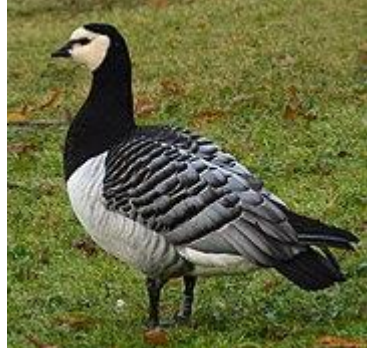

## Lizenzhinweise

*Abbildung 1 Tony Hisgett (https://commons.wikimedia.org/wiki/File:Mergus\_merganser\_-Sandwell\_-England\_ male-8.jpg), "Mergus merganser -Sandwell -England -male-8", https://creativecommons.org/licenses/by/2.0/legalcode Abbildung 2 Quartl (https://commons.wikimedia.org/wiki/File:Mergus\_merganser\_qtl1.jpg), "Mergus merganser qtl1", https://creativecommons.org/licenses/by-sa/3.0/legalcode Abbildung 3 Koshy Koshy from Faridabad, Haryana, India (https://commons.wikimedia.org/wiki/File:Common\_Teal\_Male\_(8602525826).jpg), "Common Teal Male (8602525826)", https://creativecommons.org/licenses/by/2.0/legalcode Abbildung 4 Ken Billington (https://commons.wikimedia.org/wiki/File:Teal\_(Anas\_crecca)\_(6).jpg), "Teal (Anas crecca) (6)", https://creativecommons.org/licenses/by-sa/3.0/legalcode Abbildung 5 MPF (https://commons.wikimedia.org/wiki/File:2017-03- 24\_Aythya\_marila,\_male,\_Killingworth\_Lake,\_Northumberland\_16.jpg), https://creativecommons.org/licenses/by-sa/4.0/legalcode Abbildung 6 MPF (https://commons.wikimedia.org/wiki/File:2014-04- 14\_Aythya\_marila,\_female,\_Killingworth\_Lake,\_Northumberland\_04.jpg), https://creativecommons.org/licenses/by-sa/4.0/legalcode Abbildung 7 Mykola Swarnyk (https://commons.wikimedia.org/wiki/File:Anas\_strepera\_M.JPG), "Anas strepera M", https://creativecommons.org/licenses/by-sa/3.0/legalcode Abbildung 8 Andreas Trepte (https://commons.wikimedia.org/wiki/File:Gadwall-female.jpg), "Gadwallfemale", https://creativecommons.org/licenses/by-sa/2.5/legalcode Abbildung 9 Rolf Dietrich Brecher from Germany (https://commons.wikimedia.org/wiki/File:Anas\_platyrhynchos\_(mixed\_pair)\_(32428014687).jpg), "Anas platyrhynchos (mixed pair) (32428014687)", https://creativecommons.org/licenses/by/2.0/legalcode Abbildung 10 Alexis Lours (https://commons.wikimedia.org/wiki/File:Tufted\_duck\_(Aythya\_fuligula)\_pair.jpg), https://creativecommons.org/licenses/by/4.0/legalcode Abbildung 11 Tony Hisgett from Birmingham, UK (https://commons.wikimedia.org/wiki/File:Aythya\_ferina\_Sandwell\_2.jpg), "Aythya ferina Sandwell 2", https://creativecommons.org/licenses/by/2.0/legalcode Abbildung 12 Charles J. Sharp creator QS:P170,Q54800218 (https://commons.wikimedia.org/wiki/File:Common\_pochard\_(Aythya\_ferina).jpg), "Common pochard (Aythya ferina)", https://creativecommons.org/licenses/by-sa/3.0/legalcode Abbildung 13 Jason Thompson (https://commons.wikimedia.org/wiki/File:Melanitta\_nigra\_(cropped).jpg), "Melanitta nigra (cropped)", https://creativecommons.org/licenses/by/2.0/legalcode Abbildung 14 Stefan Berndtsson (https://commons.wikimedia.org/wiki/File:Sjöorre\_- \_Common\_Scoter.jpg), "Sjöorre - Common Scoter", https://creativecommons.org/licenses/by/2.0/legalcode Abbildung 15 Estormiz (https://commons.wikimedia.org/wiki/File:Larus\_canus\_Oulu\_20150712\_03.JPG), "Larus canus Oulu 20150712 03", https://creativecommons.org/publicdomain/zero/1.0/legalcode Abbildung 16 Marie-Lan Taÿ Pamart (https://commons.wikimedia.org/wiki/File:Larus\_argentatus\_Tuileries\_20180324\_t144119.jpg), https://creativecommons.org/licenses/by/4.0/legalcode Abbildung 17 Alexis Lours (https://commons.wikimedia.org/wiki/File:Fulica\_atra\_Georges-Valbon\_01.jpg), https://creativecommons.org/licenses/by/4.0/legalcode Abbildung 18 Ken Billington (https://commons.wikimedia.org/wiki/File:Cormorant\_(Phalacrocorax\_carbo)\_(12).JPG), "Cormorant (Phalacrocorax carbo) (12)", https://creativecommons.org/licenses/by-sa/3.0/legalcode Abbildung 19 JJ Harrison (https://www.jjharrison.com.au/) (https://commons.wikimedia.org/wiki/File:Podiceps\_cristatus\_2\_-\_Lake\_Dulverton.jpg), "Podiceps cristatus 2 - Lake Dulverton", https://creativecommons.org/licenses/by-sa/3.0/legalcode*

*Abbildung 20 Alexis Lours*

*(https://commons.wikimedia.org/wiki/File:Corvus\_corone\_Georges\_Valbon\_2022\_03\_18\_01.jpg), https://creativecommons.org/licenses/by/4.0/legalcode*

*Abbildung 21 Marta Boroń (https://commons.wikimedia.org/wiki/File:Corvus\_cornix\_-\_Wrona\_siwa\_- \_Hooded\_crow\_(35176180633).jpg), "Corvus cornix - Wrona siwa - Hooded crow (35176180633)", https://creativecommons.org/licenses/by/2.0/legalcode*

*Abbildung 22 Zeynel Cebeci (https://commons.wikimedia.org/wiki/File:Garrulus\_glandarius\_-*

*\_Eurasian\_Jay\_01.jpg), https://creativecommons.org/licenses/by-sa/4.0/legalcode*

*Abbildung 23 Zeynel Cebeci (https://commons.wikimedia.org/wiki/File:Buteo\_buteo\_-*

*\_Common\_Buzzard,\_Adana\_2021-03-27\_09.jpg), https://creativecommons.org/licenses/bysa/4.0/legalcode*

*Abbildung 24 Iosto Doneddu*

*(https://commons.wikimedia.org/wiki/File:Accipiter\_gentilis\_by\_Iosto\_Doneddu.jpg), "Accipiter gentilis by Iosto Doneddu", https://creativecommons.org/licenses/by-sa/2.0/legalcode*

*Abbildung 25 Dr. Raju Kasambe*

*(https://commons.wikimedia.org/wiki/File:Common\_Kestrel\_Falco\_tinnunculus\_by\_Raju\_Kasambe\_D SCN0128\_(6)\_01.jpg), https://creativecommons.org/licenses/by-sa/4.0/legalcode*

*Abbildung 26 Carlos Delgado (https://commons.wikimedia.org/wiki/File:Falco\_peregrinus\_-\_01.jpg), https://creativecommons.org/licenses/by-sa/4.0/legalcode*

*Abbildung 27 Barry Forbes* 

*(https://commons.wikimedia.org/wiki/File:Tawny\_Owl\_in\_Fife,\_Scotland.jpg), "Tawny Owl in Fife, Scotland", https://creativecommons.org/licenses/by-sa/2.0/legalcode*

*Abbildung 28 Alvesgaspar (https://commons.wikimedia.org/wiki/File:Bubo\_September\_2014-5a.jpg), https://creativecommons.org/licenses/by-sa/4.0/legalcode*

*Abbildung 29 Zeynel Cebeci (https://commons.wikimedia.org/wiki/File:Ciconia\_ciconia\_-*

*\_White\_Stork\_02.jpg), https://creativecommons.org/licenses/by-sa/4.0/legalcode*

*Abbildung 30 Alexis Lours (https://commons.wikimedia.org/wiki/File:Grey\_heron\_2022\_04\_03\_03.jpg), https://creativecommons.org/licenses/by/4.0/legalcode*

*Abbildung 31 Yerpo (https://commons.wikimedia.org/wiki/File:Mute\_swan\_Vrhnika.jpg), "Mute swan Vrhnika", https://creativecommons.org/licenses/by-sa/3.0/legalcode*

*Abbildung 32 I, Paleixmart (https://commons.wikimedia.org/wiki/File:Cygnus\_cygnus\_070416\_IOL.jpg), "Cygnus cygnus 070416 IOL", https://creativecommons.org/licenses/by-sa/3.0/legalcode*

*Abbildung 33 Maga-chan (https://commons.wikimedia.org/wiki/File:Cygnus\_bewickii\_01\_(cropped).jpg),* 

*"Cygnus bewickii 01 (cropped)", https://creativecommons.org/licenses/by-sa/2.5/legalcode*

*Abbildung 34 Adrian Tync (https://commons.wikimedia.org/wiki/File:Anser\_anser\_Chorzów.jpg), https://creativecommons.org/licenses/by-sa/4.0/legalcode*

*Abbildung 35 Leonhard Lenz (https://commons.wikimedia.org/wiki/File:Branta\_canadensis\_Berlin-Spandau.jpg), https://creativecommons.org/licenses/by-sa/4.0/legalcode*

*Abbildung 36 Ryan Hodnett* 

*(https://commons.wikimedia.org/wiki/File:Branta\_leucopsis\_115186407.jpg), https://creativecommons.org/licenses/by-sa/4.0/legalcode*